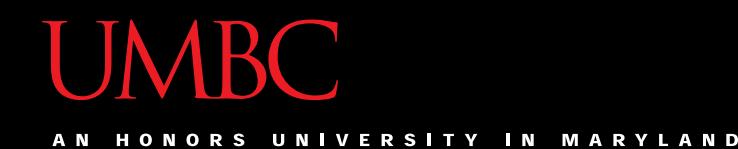

## CMSC201 Computer Science I for Majors

#### Lecture 09 – For Loops

All materials copyright UMBC unless otherwise noted www.umbc.edu www.umbc.edu

#### Last Class We Covered

- Lists and what they are used for
	- Operations a list can perform
	- Including **append()** and **remove()**
- Two dimensional lists

• Sentinel loops

– Priming read (and non-priming read)

HONORS UNIVERSITY IN MARYLAND A N

## Any Questions from Last Time?

## Today's Objectives

- To learn about and be able to use a **for** loop – To understand the syntax of a **for** loop – To use a **for** loop to iterate through a list
	- To perform an action a set number of times
- To learn about the **range()** function
- To be able to combine **range()** and **for**

#### **UMBC**

HONORS UNIVERSITY IN MARYLAND A N

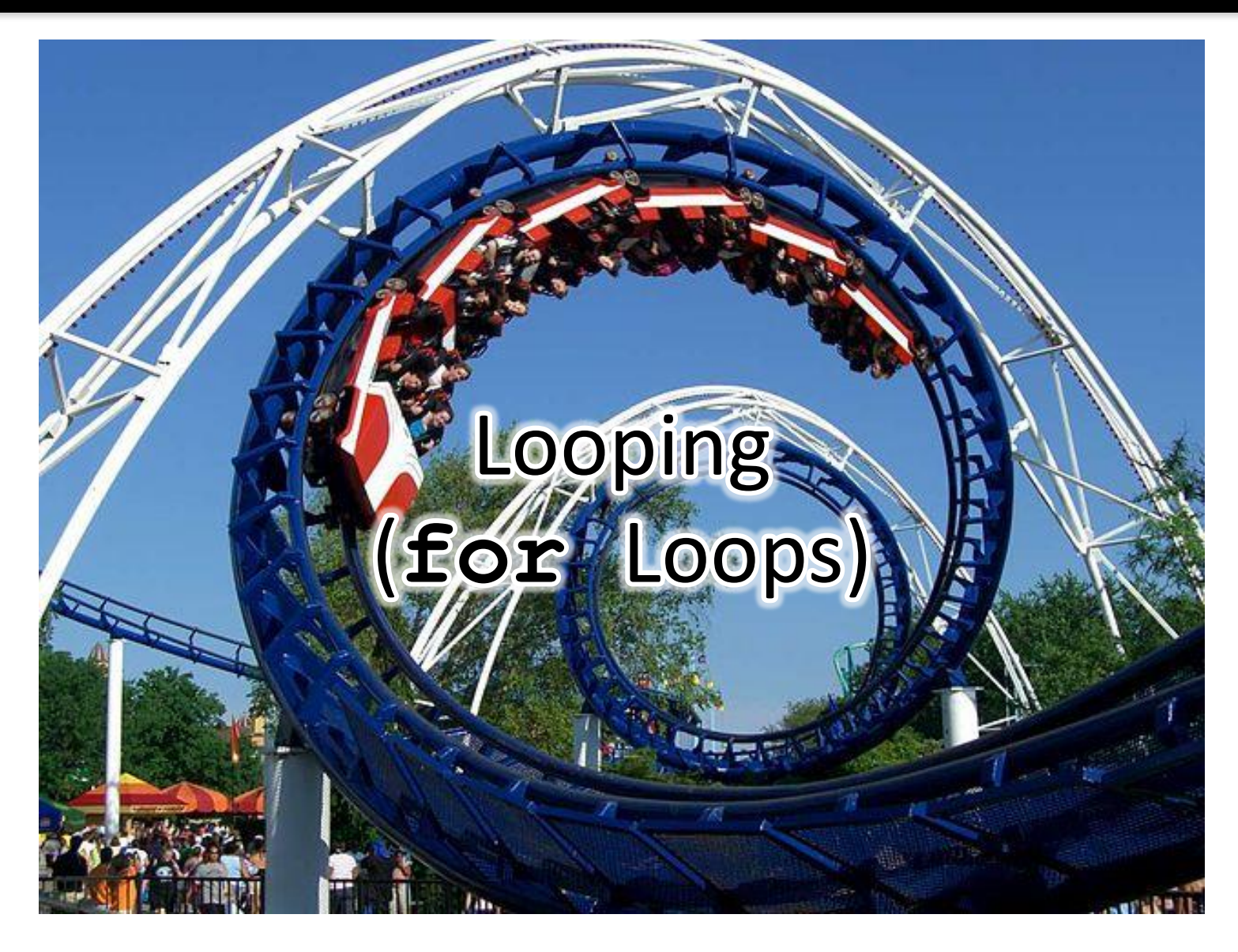

## Control Structures (Review)

- A program can proceed:
	- In sequence
	- Selectively (branching): make a choice
	- -Repetitively (iteratively): looping
	- By calling a function

focus of today's lecture

#### Control Structures: Flowcharts

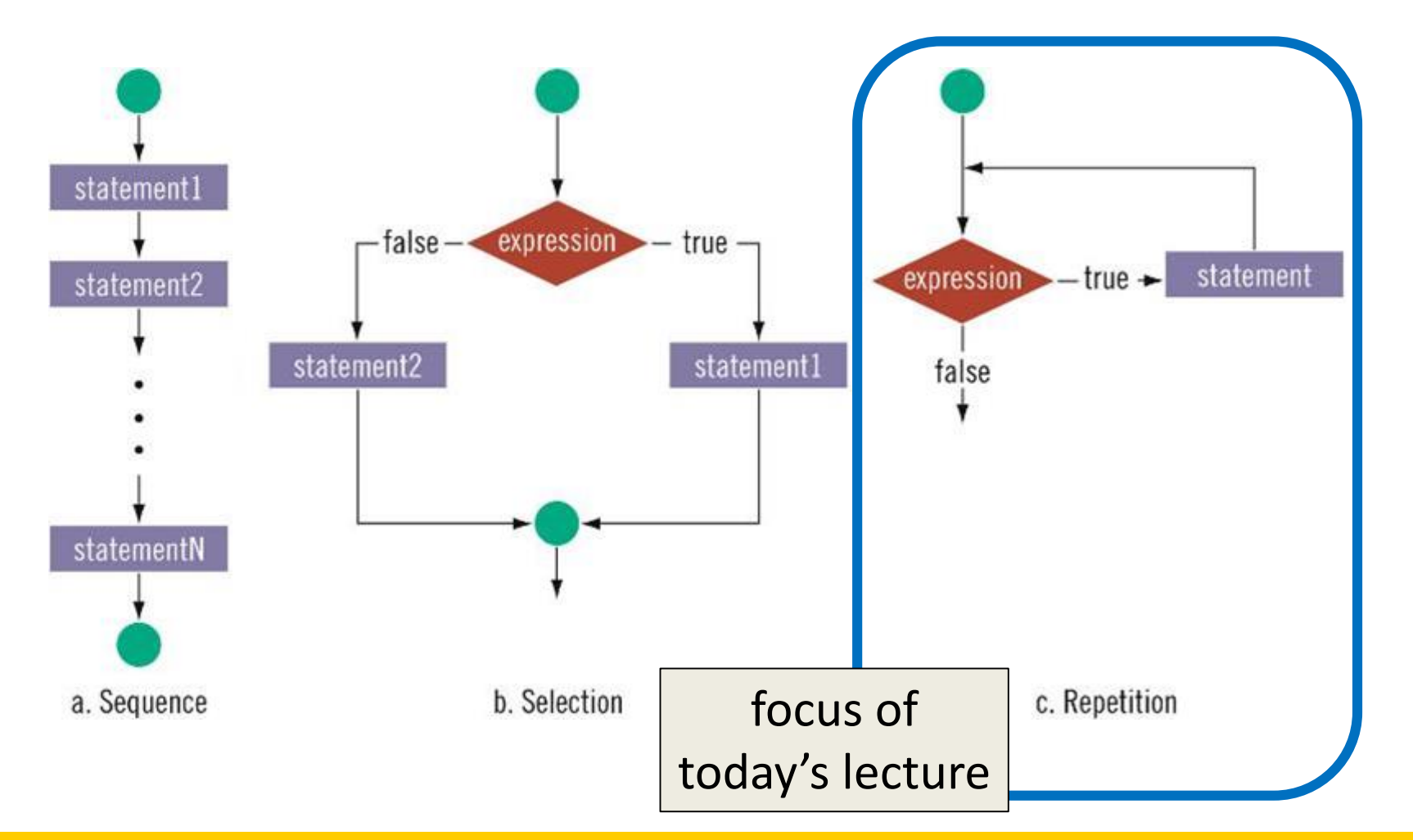

www.umbc.edu

## Looping

- Python has two kinds of loops, and they are used for two different purposes
- The **while** loop

– Works for basically everything

- The **for** loop:
	- Best at *iterating* over a list
	- Best at counted iterations

what we're covering today

## String Operators in Python

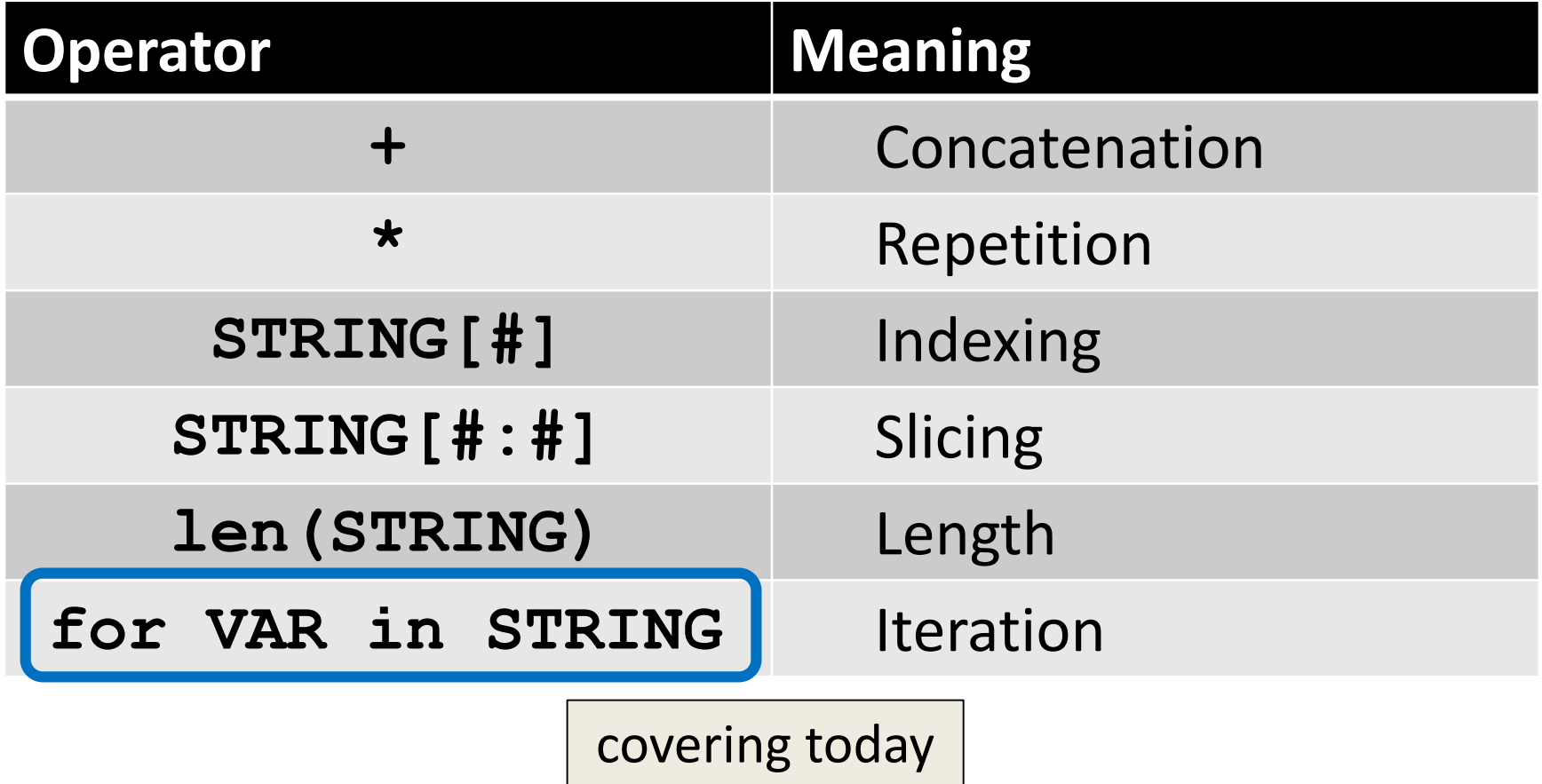

HONORS UNIVERSITY IN MARYLAND A N

#### Review: Lists and Indexing

#### Review: List Syntax

- Use **[]** to assign initial values (*initialization*) **myList = [1, 3, 5] words = ["Hello", "to", "you"]**
- And to refer to individual elements of a list **>>> print(words[0]) Hello >>> myList[0] = 2**

#### Review: Indexing in a List

• Remember that list indexing starts | at **zero**, not 1!

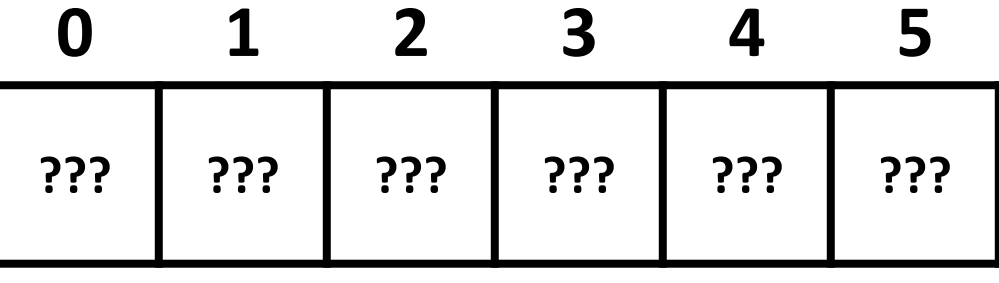

```
animals = ['cat', 'dog', 'eagle', 'ferret', 
           'horse', 'lizard']
print("The best animal is a", animals[3])
animals[5] = "mouse"
print("The little animal is a", animals[5])
print("Can a", animals[4], "soar in the sky?")
```
#### Review: Indexing in a List

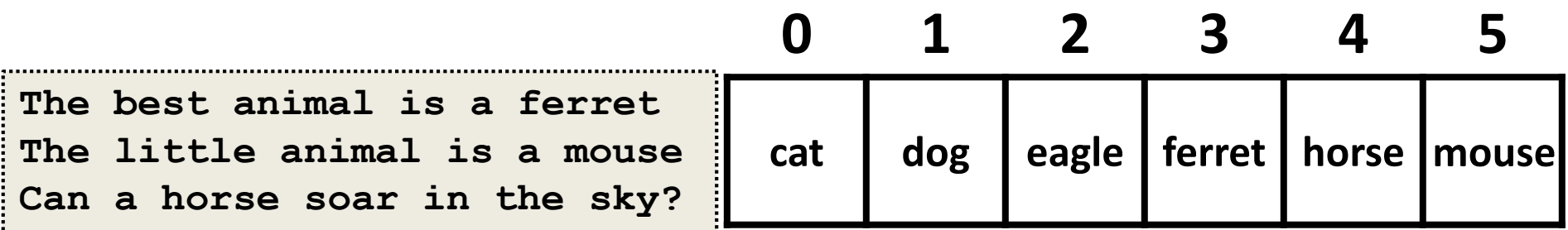

```
animals = ['cat', 'dog', 'eagle', 'ferret', 
            'horse'
, 'lizard']
print("The best animal is a", animals[3])
animals[5] = "mouse"
print("The little animal is a", animals[5])
print("Can a", animals[4], "soar in the sky?")
```
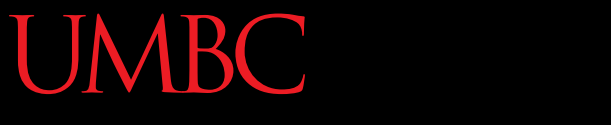

HONORS UNIVERSITY IN MARYLAND

#### **for** Loops: Iterating over a List

#### Remember our Grocery List?

```
def main():
    print("Welcome to the Grocery Manager 1.0")
    # initialize the value and the size of our list
    grocery_list = [None]*3
```

```
grocery_list[0] = input("Please enter your first item: ")
grocery_list[1] = input("Please enter your second item: ")
grocery_list[2] = input("Please enter your third item: ")
print(grocery_list[0])
print(grocery_list[1])
print(grocery_list[2])
                          We used a while loop to fix this, 
                           but we can also use a for loop
```
**main()**

## Iterating Through Lists

- *Iteration* is when we move through a list, one element at a time
	- Iteration is best completed with a loop
	- We did this previously with our **while** loop
- Using a **for** loop will make our code much faster and easier to write

– Even faster than the **while** loop was to write!

#### Parts of a **for** Loop

• Here's some example code... let's break it down

**myList = ['a', 'b', 'c', 'd']**

**for listItem in myList: print(listItem)**

## Parts of a **for** Loop

• Here's some example code... let's break it down

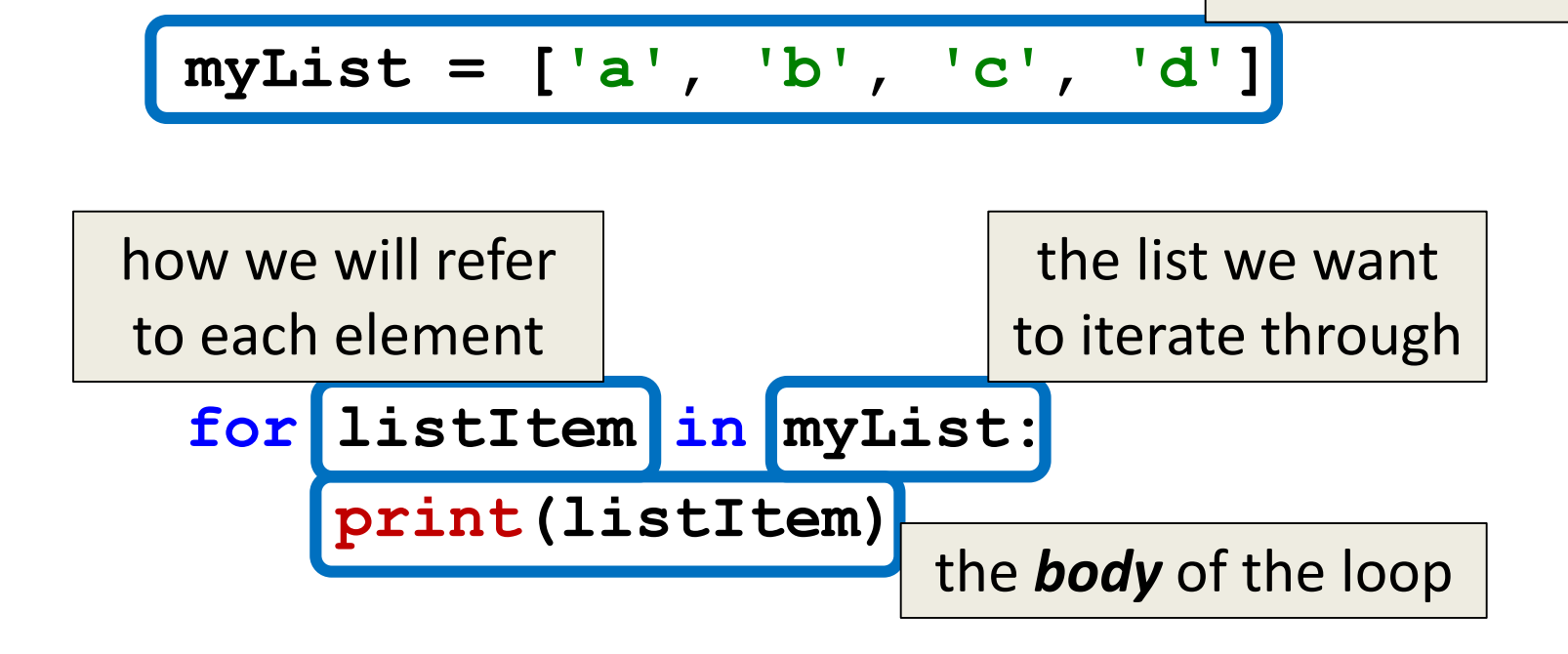

initialize the list

#### How a **for** Loop Works

• In the **for** loop, we declared a new variable called "**listItem**"

– The loop changes this variable for us

- The first time through the loop, **listItem** will be the first element of the list (**'a'**)
- The second time through the loop, **listItem** will be the second element of the list ('b')
- And so on...

$$
myList = \begin{pmatrix} a \\ 0 \end{pmatrix} \begin{pmatrix} b \\ 1 \end{pmatrix} \begin{pmatrix} c \\ 2 \end{pmatrix} \begin{pmatrix} a \\ 3 \end{pmatrix}
$$

#### **for listItem in myList: print(listItem)**

www.umbc.edu

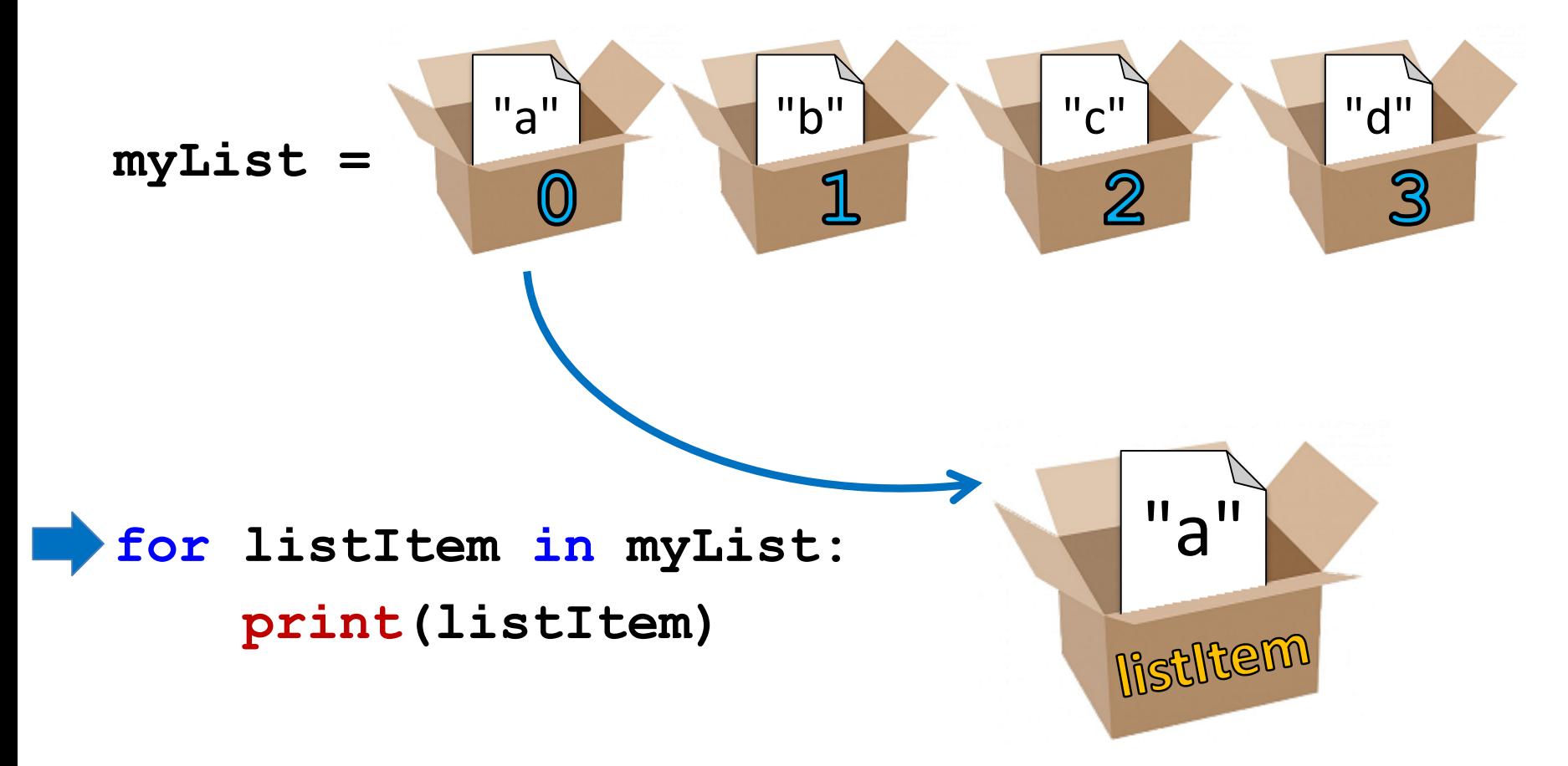

$$
myList = \begin{pmatrix} \frac{a}{a} \\ 0 \end{pmatrix} \begin{pmatrix} \frac{b}{a} \\ \frac{1}{a} \end{pmatrix} \begin{pmatrix} \frac{c}{a} \\ \frac{1}{a} \end{pmatrix}
$$

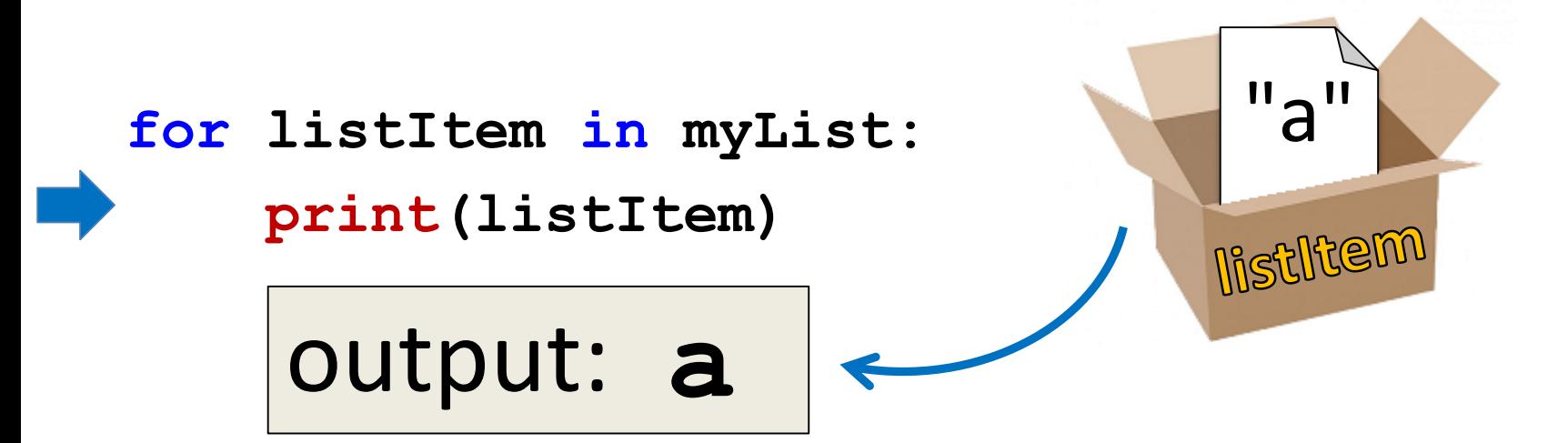

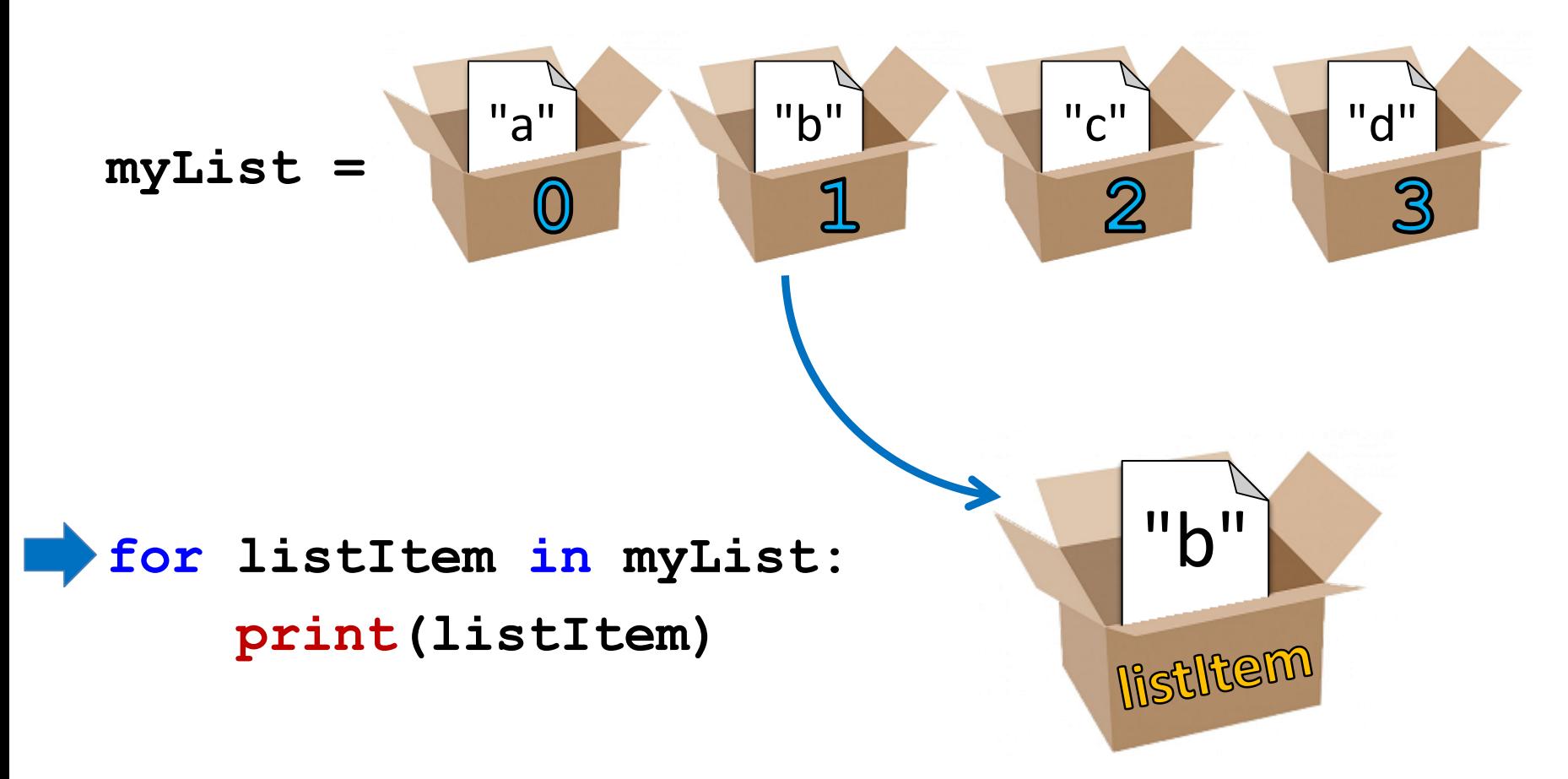

$$
myList = \begin{pmatrix} \frac{a}{a} \\ 0 \end{pmatrix} \begin{pmatrix} \frac{b}{b} \\ 1 \end{pmatrix} \begin{pmatrix} \frac{c}{a} \\ 2 \end{pmatrix} \begin{pmatrix} a \\ 3 \end{pmatrix}
$$

**for listItem in myList: print(listItem)** "b" output: **b**

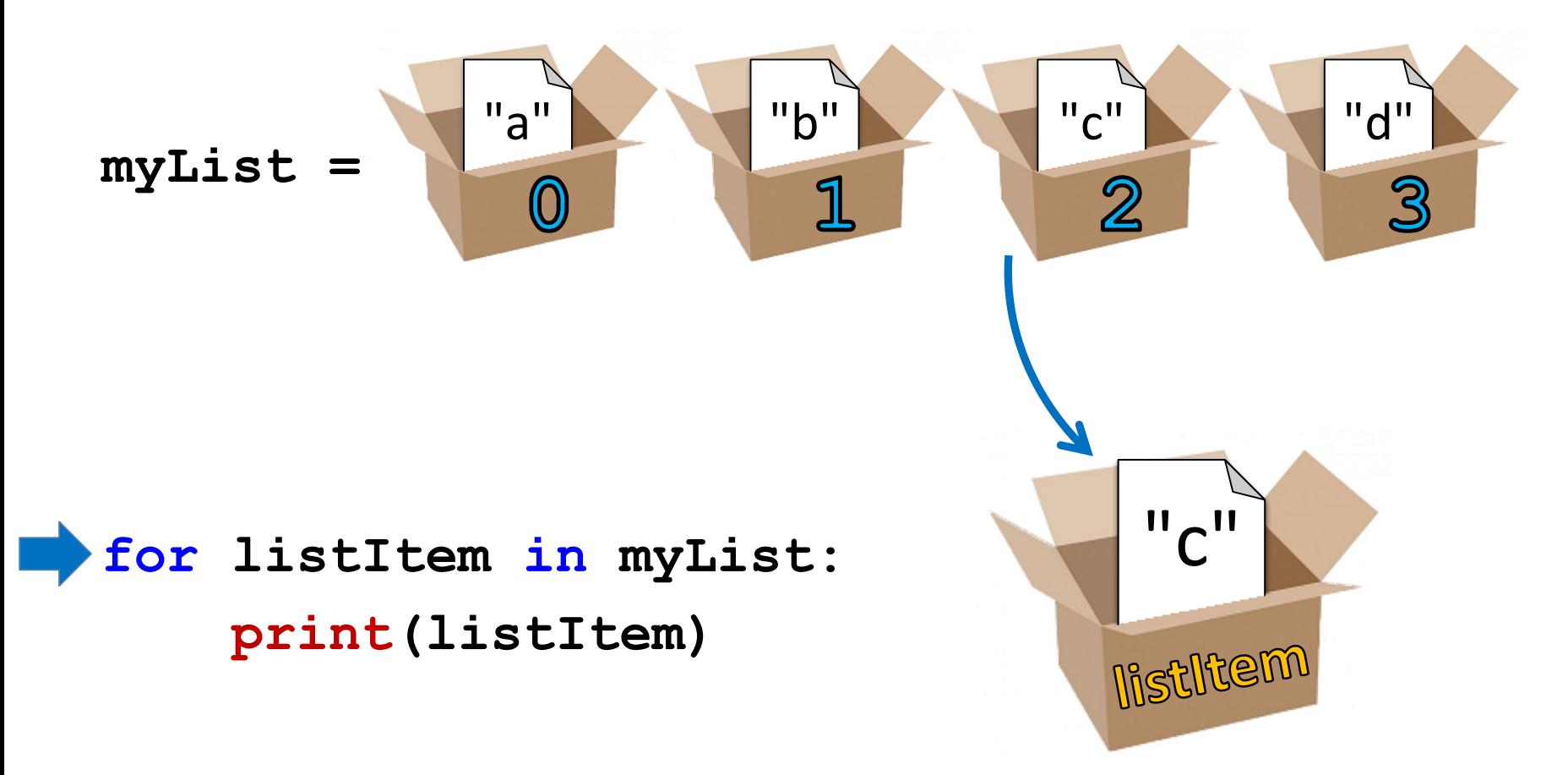

$$
myList = \begin{pmatrix} \frac{a}{a} \\ 0 \end{pmatrix} \begin{pmatrix} \frac{b}{b} \\ 1 \end{pmatrix} \begin{pmatrix} \frac{c}{a} \\ 2 \end{pmatrix} \begin{pmatrix} a \\ 3 \end{pmatrix}
$$

"c" **for listItem in myList: print(listItem)** output: **c**

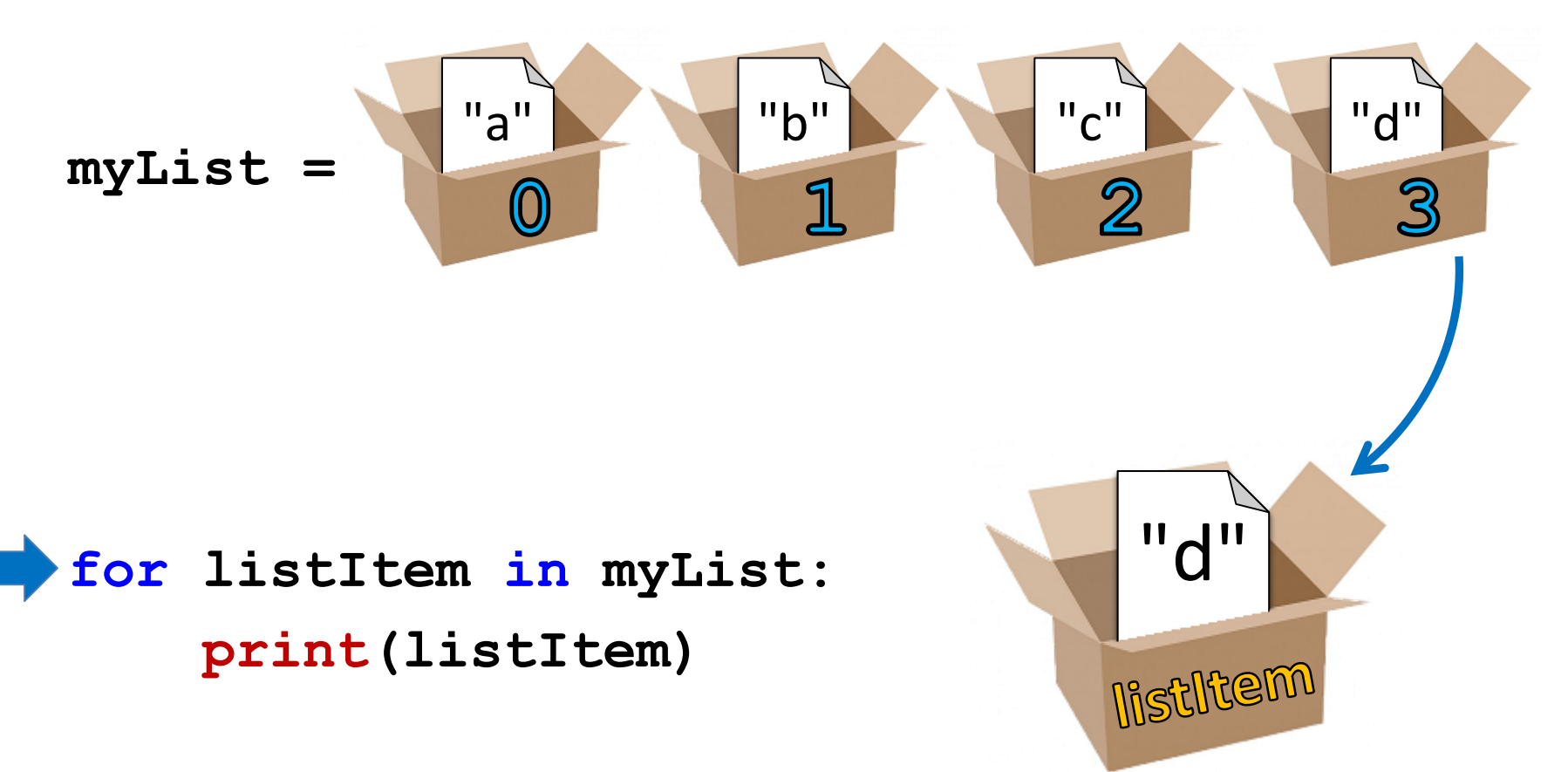

$$
myList = \begin{pmatrix} a_1 \\ 0 \end{pmatrix} \begin{pmatrix} b_1 \\ 1 \end{pmatrix} \begin{pmatrix} c_1 \\ 2 \end{pmatrix} \begin{pmatrix} a_1 \\ 3 \end{pmatrix}
$$

**for listItem in myList: print(listItem)** "d" output: **d**

#### Another Example **for** Loop

• Write code that uses a **for** loop to find the average from a list of numbers

**nums = [98, 75, 89, 100, 45, 82] total = 0 # we have to initialize total to zero**

```
for n in nums:
    total = total + n # so that we can use it here
avg = total / len(nums)
print("Your average in the class is:", avg)
```
#### Quick Note: Variable Names

- Remember, variable names should **always** be meaningful
	- And they should be more than one letter!
- There's one exception: loop variables **for n in nums:**

```
sum = sum + n
```
– You can still make them longer if you want

#### Strings and **for** Loops

• Strings are represented as lists of characters – So we can use a **for** loop on them as well

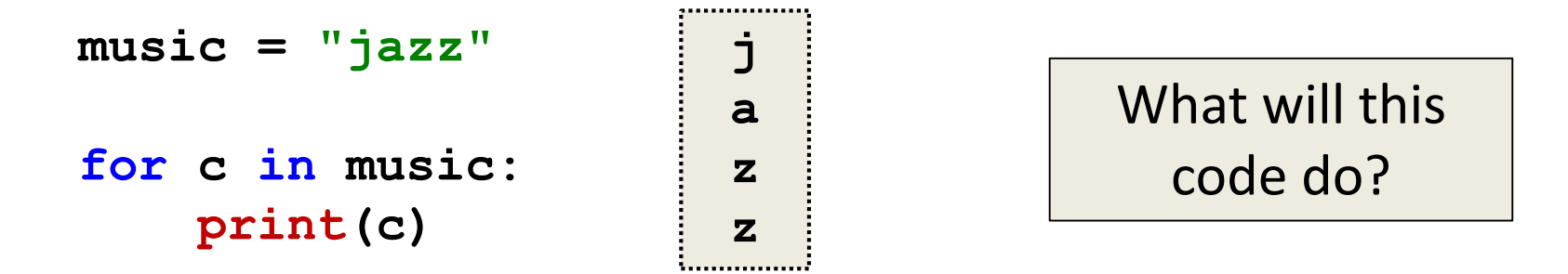

• The **for** loop goes through the string letter by letter, and handles each one separately

HONORS UNIVERSITY IN MARYLAND A N

#### The **for** Loop Variable

## Updating Loop Variable

• What do you think this code does?

```
myList = [1, 2, 3, 4]
for listItem in myList:
    listItem = 4
print("List is now:", myList)
List is now: [1, 2, 3, 4]
```
## "Copying" the List Elements

• The loop variable is a separate "box" from the elements of the list itself

– It's only a copy of each element

• Editing **listItem** doesn't change the actual contents of **myList**

– There is a way to do this, though!

## "Copying" the List Elements

- The **for** loop from before is sort of doing this: **listItem = myList[0] listItem = 4 listItem = myList[1] listItem = 4 # and so on...**
- You can see now why this doesn't change the list

#### Practice: Printing a List

• Given a list of strings called **food**, use a **for**  loop to print out that each food is yummy!

```
food = ["apples", 
"bananas", 
"cherries", "durians"]
# for loop goes here
for f in food:
    print(f, "are yummy!")
                               apples are yummy!
                               bananas are yummy!
                               cherries are yummy!
                               durians are yummy!
```
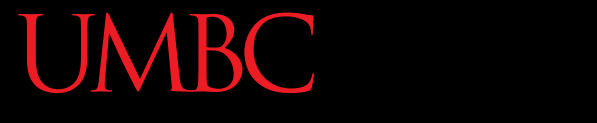

HONORS UNIVERSITY IN MARYLAND A N

## The **range()** function

## Range of Numbers

• Python has a built-in function called **range()** that can generate a list of numbers

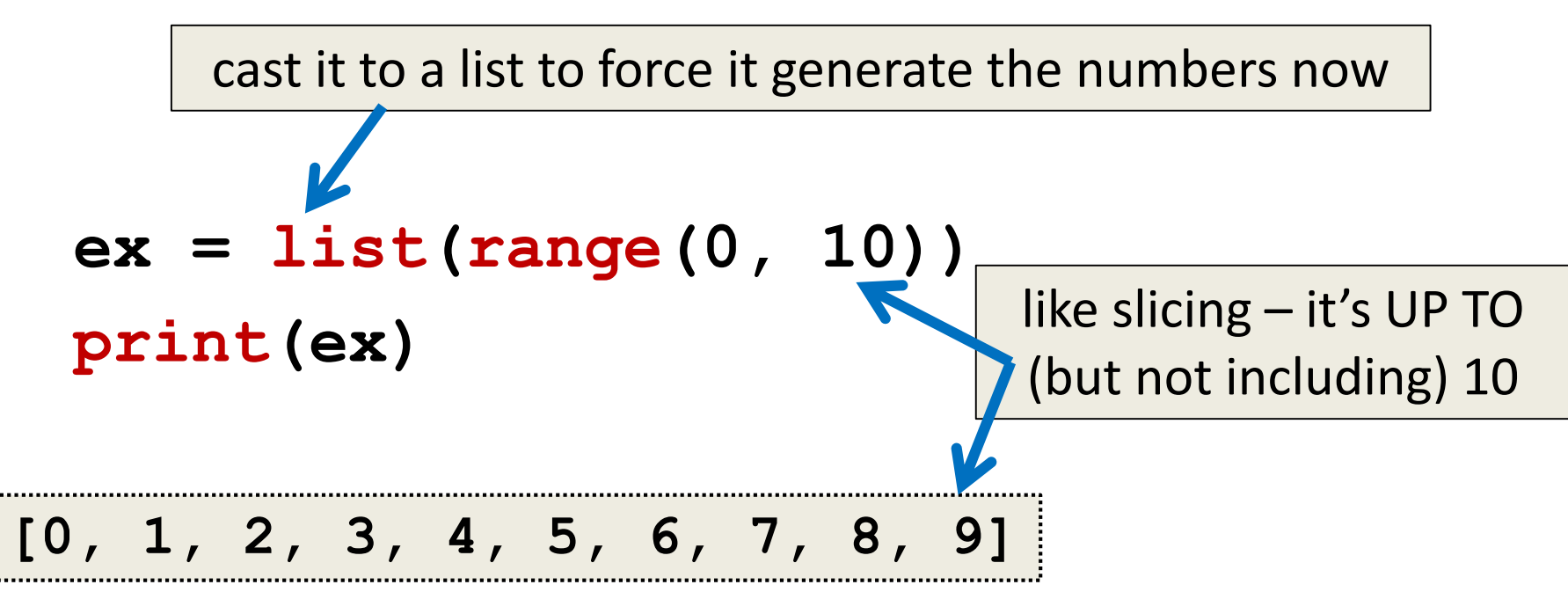

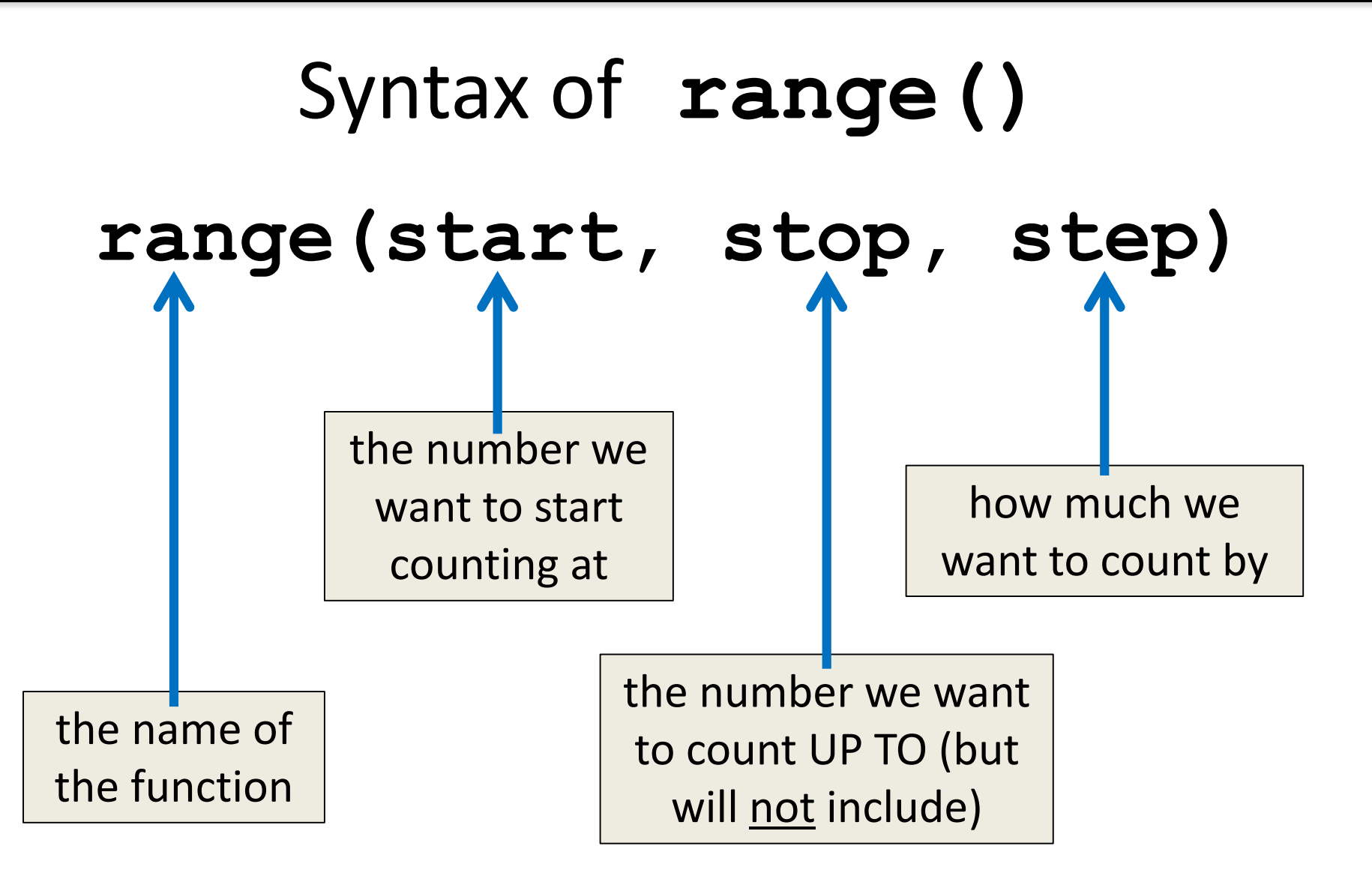

## Using **range()** in a **for** Loop

• We can use the **range()** function to control a loop through "counting"

```
for i in range(0, 20):
    print(i + 1)
```
• What will this code do? – Print the numbers 1 through 20 on separate lines

## Examples of **range()**

- There are three ways we can use **range()**
- With one number **range(10)**
- With two numbers **range(10, 20)**
- With three numbers **range(0, 100, 5)**

## **range()** with One Number

- If **range()** is given only one number
	- It will start counting at 0
	- And will count **up to** (but not including) that number
	- Counting by ones

```
for p in range(4):
    print(p)
```
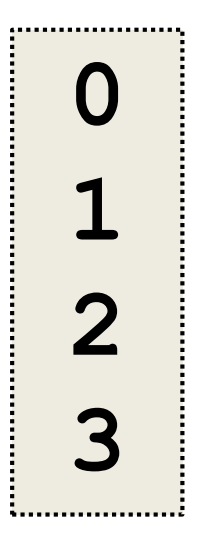

## **range()** with Two Numbers

• If we give it two numbers, it will count from the first number up to the second number

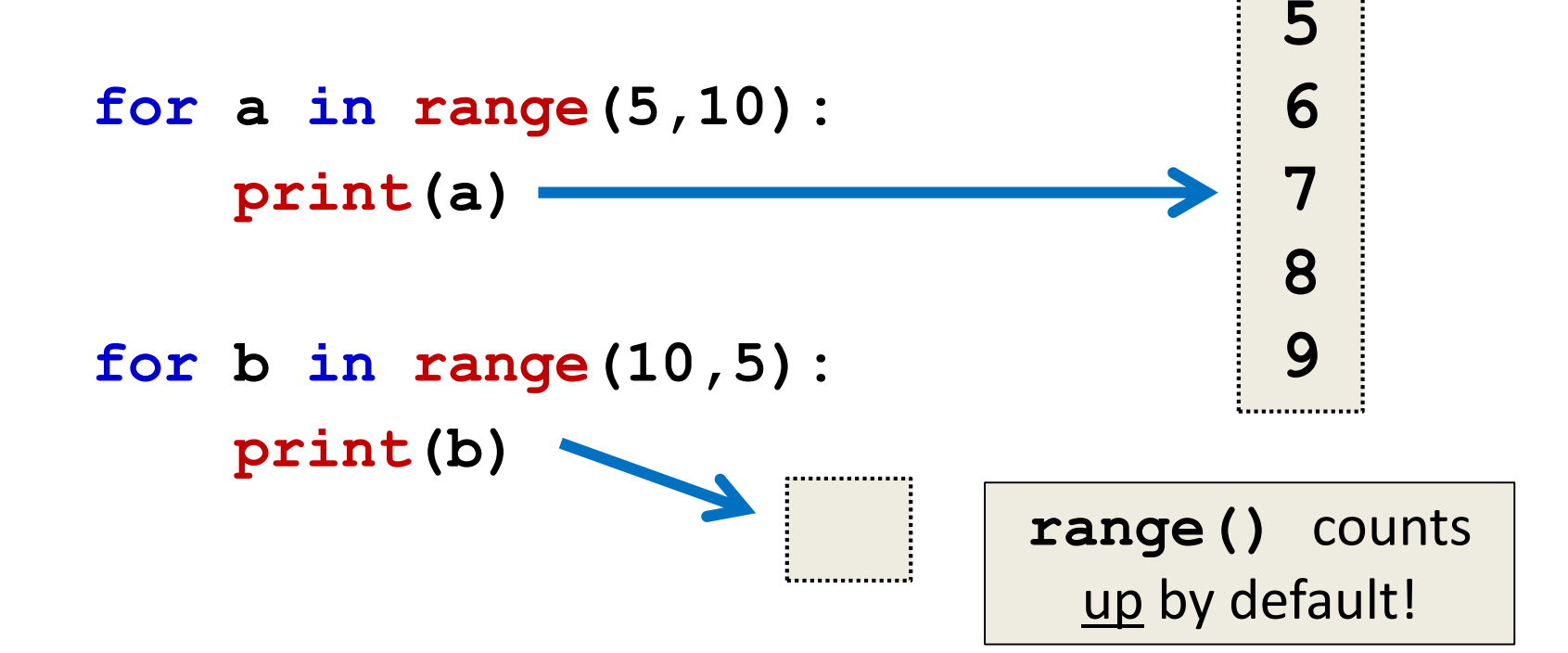

## **range()** with Two Numbers

• If we give it two numbers, it will count from the first number up to the second number

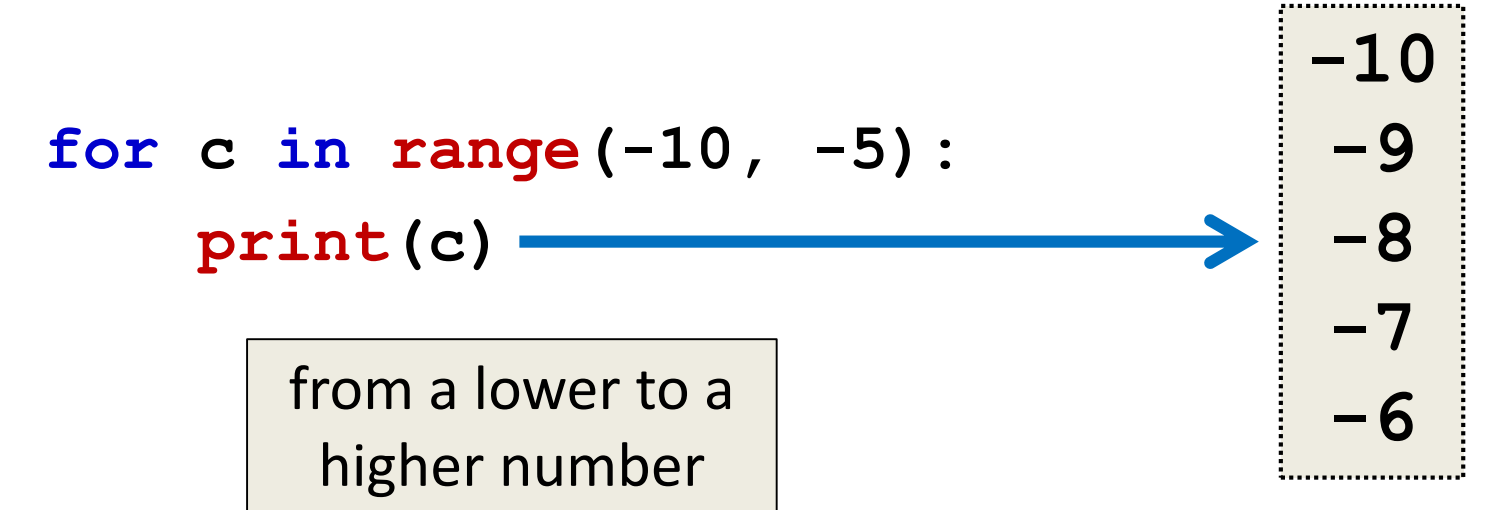

## **range()** with Three Numbers

• If we give it three numbers, it will count from the first number up to the second number, and it will do so in steps of the third number

```
>>> threeA = list(range(2, 11, 2))
```

```
>>> print(threeA)
```

```
[2, 4, 6, 8, 10]
```

```
>>> threeB = list(range(3, 28, 5))
```

```
>>> print(threeB)
```

```
[3, 8, 13, 18, 23]
```
## Counting Down with **range()**

• By default, **range()** counts up

– But we can change this behavior

• If the **STEP** is set to a negative number, then **range()** can be used to count down

**>>> downA = list(range(10, 0, -1)) >>> print(downA) [10, 9, 8, 7, 6, 5, 4, 3, 2, 1]**

## Using **range()** in **for** Loops

• When we use the **range()** function in **for** loops, we don't need to cast it to a list – The **for** loop handles that for us

```
print("Counting by fives...")
for num in range(5, 26, 5):
    print(num)
       call the range() function, but 
        don't need to cast it to a list
```
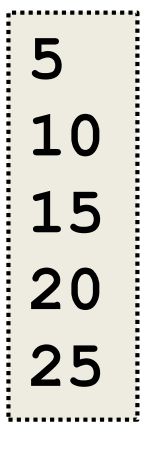

HONORS UNIVERSITY IN MARYLAND A N

## Combining **for** and **range()**

## Using a **for** Loop with **range()**

- We can combine a simple **for** loop with the **range()** function, as shown below
	- **for i in range( len(theList) ): print( theList[i] )**
- What's the benefit to doing it this way?
- Why do we need **range()** and **len()**? – We'll answer these questions momentarily

#### Contents vs Indexes

• Previously, we had used the **for** loop to iterate over the **contents** of the list

– For example: "a", "b", "c", "d"

• Just now, we used it the **for** loop to iterate over the **indexes** of the list

– For example: 0, 1, 2, 3

#### Time for…

# LIVECODINGUU

## Running a Kennel

- You are running a kennel with space for 5 dogs
- You ask your 3 assistants to do the following, using the list of dogs in your office:
	- 1. Tell you all of the dogs in the kennel
	- 2. Tell you what pen number each dog is in
	- 3. Later, all the dogs have been picked up, and someone dropped off their 5 German Shepherds, so the list in your office needs to be updated

## Running a Kennel

• The dogs in your kennel at the start are:

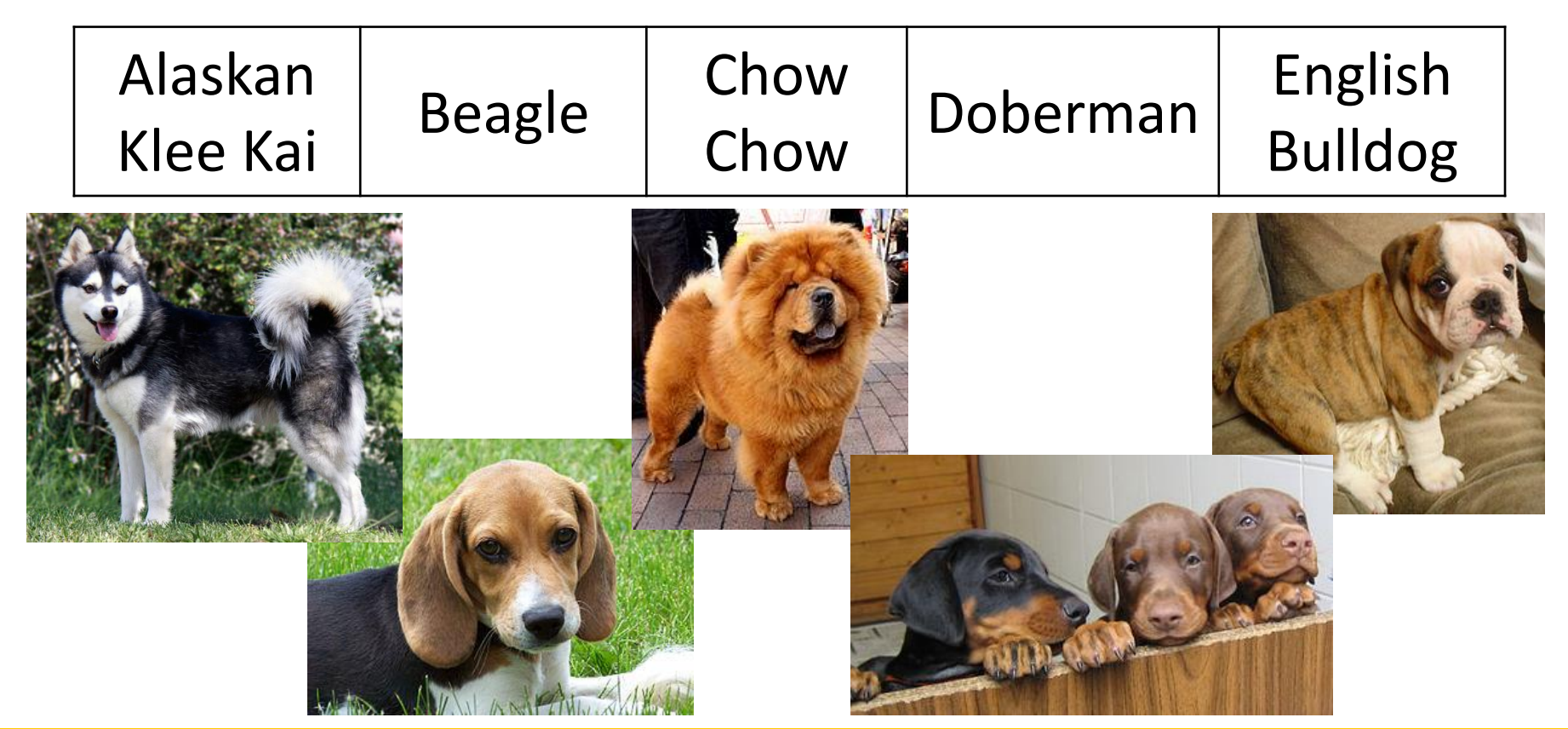

## Benefits of Iterating with **for**

• Iterating over the indexes allows us to actually access (and change!) the contents of the list

- The **for** loop handles the necessary updating of the loop variable for us
	- Python may be "stupid," but it won't make coding mistakes like we might

## Why **range()** and **len()**?

- Why do we need **len()**?
	- To know how many indexes the list has
	- It will give us an integer value
- Why do we need **range()**?

– To generate all the indexes of the list

• What does **range()** do with one number?

 $-$  Start at 0, and count up to the number given

#### Common Error

- Pay attention with **len()** and **range()**
- Which goes on the outside?
	- **range()**
	- It needs the length to generate the indexes
- If you use them backwards: **TypeError: 'list' object cannot be interpreted as an integer**

#### Announcements

- Slides with problems are at the end of this lecture; use them to practice **for** loops
- Homework 4 is due Wednesday
	- Homework 2 grades will be sent to you soon
- The midterm exam is fast approaching...

– October 19th and 20th!

– We'll review in class on the 17th and 18th

## Practice: The **range()** function

• What lists will the following code generate? **1. prac1 = list(range(50))**

**2. prac2 = list(range(-5, 5))**

**3. prac3 = list(range(1, 12, 2))**

## Practice: The **range()** function

- What lists will the following code generate?
	- **1. prac1 = list(range(50))**

**2. prac2 = list(range(-5, 5)) 3. prac3 = list(range(1, 12, 2))** a list from 0 to 49, counting by 1 **[-5, -4, -3, -2, -1, 0, 1, 2, 3, 4] [1, 3, 5, 7, 9, 11] [0, 1, 2, 3, 4, 5, ..., 47, 48, 49]**

## Practice: Odd or Even?

• Write code that will print out, for the numbers 1 through 20, whether that number is even or odd

Sample output:

- **The number 1 is odd**
- **The number 2 is even**
- **The number 3 is odd**

## Practice: Odd or Even?

• Write code that will print out, for the numbers 1 through 20, whether that number is even or odd

```
for num in range(1,21):
    # if odd, will be 1 (which is True)
    if (num % 2):
        print(num, "is odd")
    # if even, divides cleanly into 2
    else:
```
**print(num, "is even")**

## Practice: Indexing in a List

• Using the list **names**, code the following:

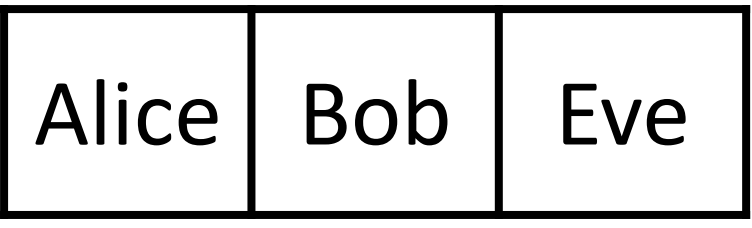

- 1. Print "Bob sends a message to Alice"
- 2. Change the first element of the list to Ann
- 3. Print "BobBobAnnEve"

## Practice : Indexing in a List

• Using the list **names**, code the following:

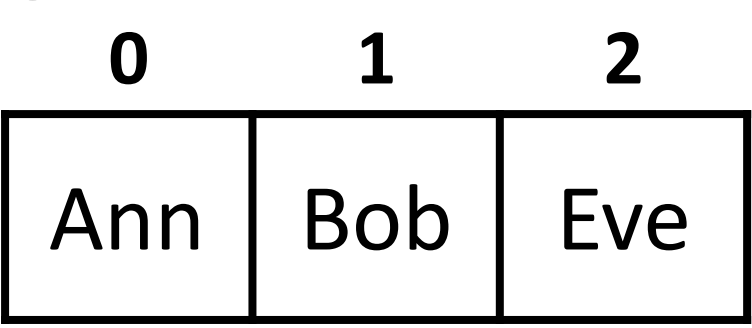

- 1. Print "Bob sends a message to Alice"
- 2. Change the first element of the list to Ann

```
3. Print "BobBobAnnEve"
print(names[1], "sends a message to", names[0])
names[0] = "Ann"
print(names[1] + names[1] + names[0] + names[2])
# or print(names[1]*2 + names[0] + names[2])
```
#### Practice Problem

- Write a program that asks the user for input: – The height and width of a parallelogram
- Print a parallelogram with those dimensions to the user's screen

```
bash-4.1$ python lec8_practice1.py
What is the height of your parallelogram? 4
What is the length of your parallelogram? 7
*******
 *******
  *******
   *******
```
#### Practice Problem

- Write a program that asks the user to enter a positive integer, and calculates the sum of  $1^2$  + 2<sup>2</sup> + ... + n<sup>2</sup> and prints it to the screen
	- For example, if the user entered 5, the program would calculate  $1^2 + 2^2 + 3^2 + 4^2 + 5^2$

 $= 1 + 4 + 9 + 16 + 25 = 55$ 

**bash-4.1\$ python lec8\_practice2.py Enter a positive integer: 4 The sum of the first 4 squares is 30.**